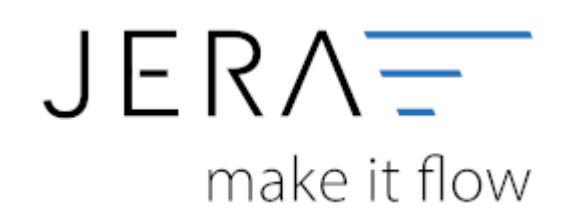

## **Jera Software GmbH**

Reutener Straße 4 79279 Vörstetten

## **Inhaltsverzeichnis**

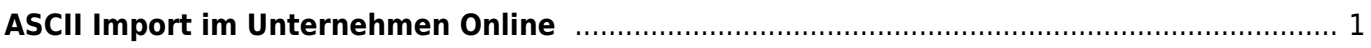

## <span id="page-2-0"></span>**ASCII Import im Unternehmen Online**

Sie haben die Möglichkeit die ASCII Export-Datei direkt ins Unternehmen Online zu importieren.

Beachten Sie bitte, dass Sie das korrekte Konto für den Import auswählen, da die Datei das Konto nicht enthält.

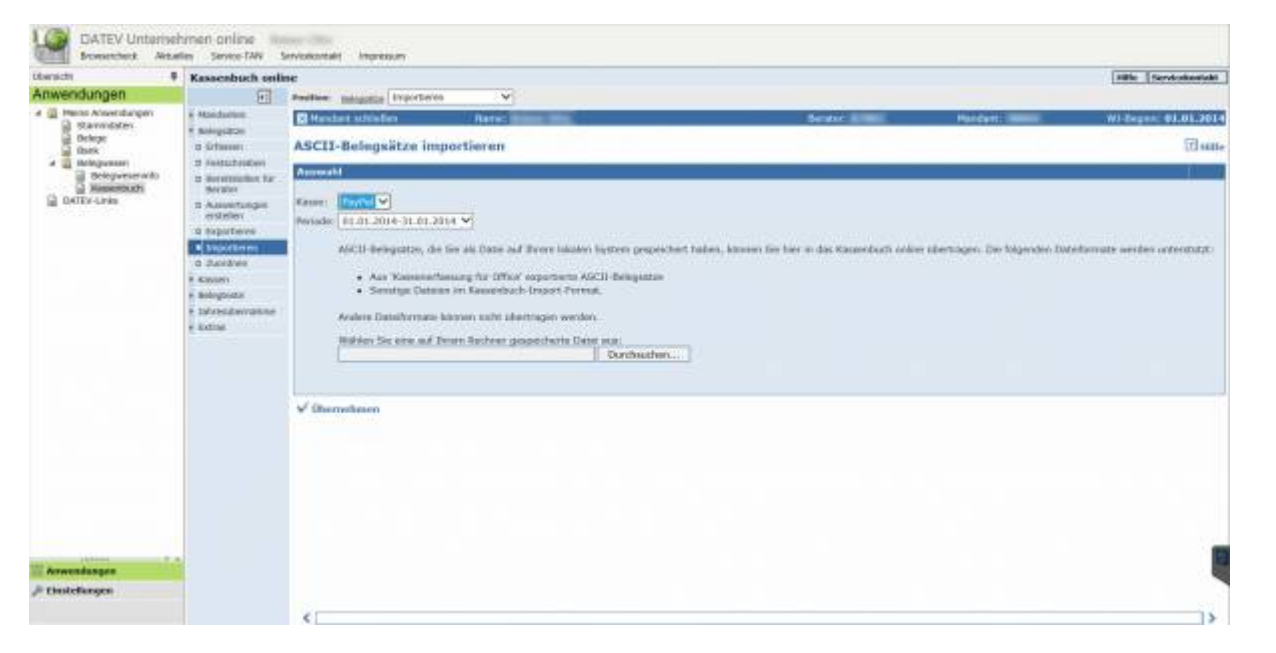

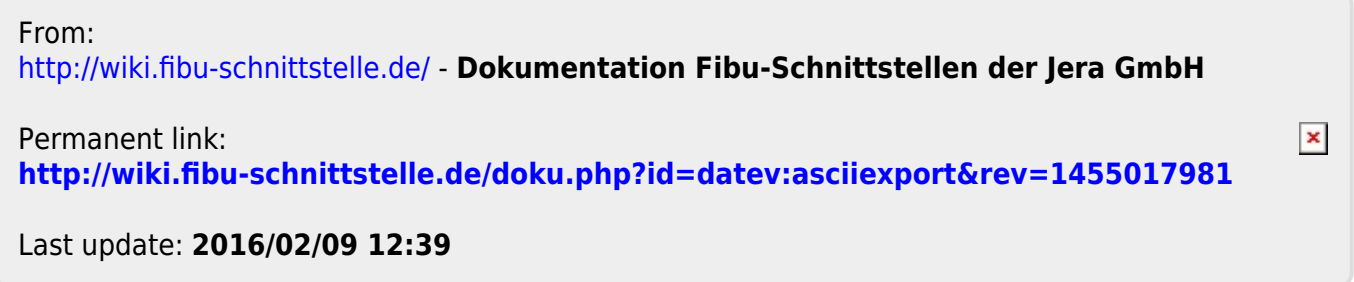